Open the MGNREGA Portal (nrega.nic.in) in any browser window and the go to MIS reports and then follow the steps as shown below:

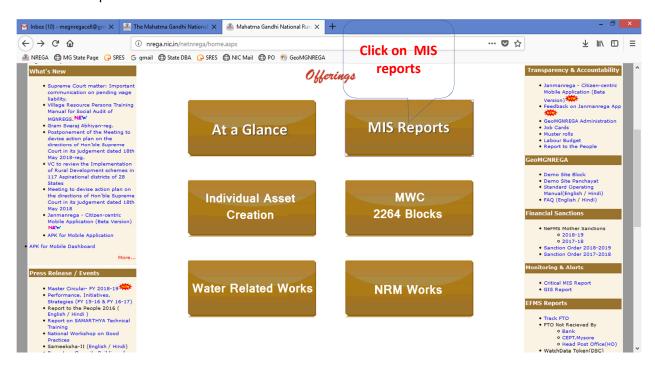

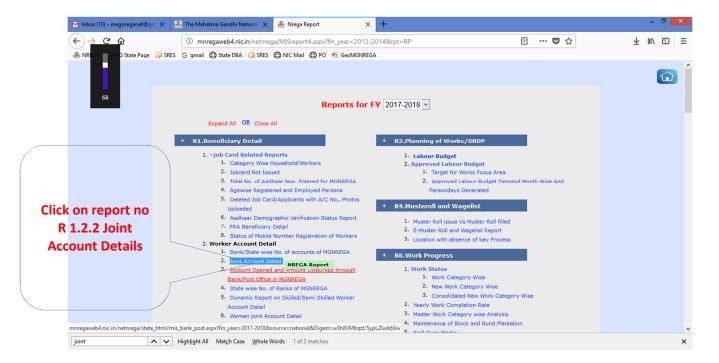

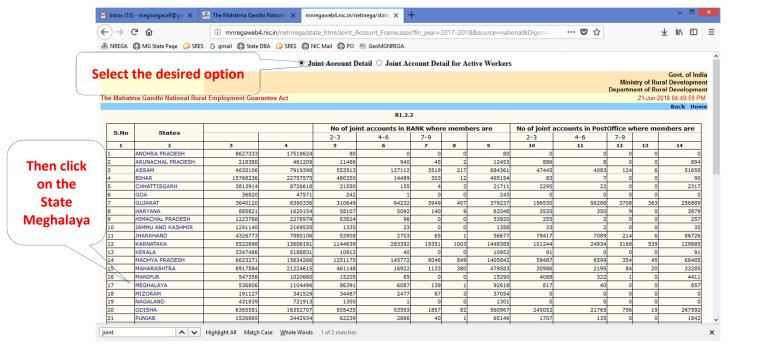

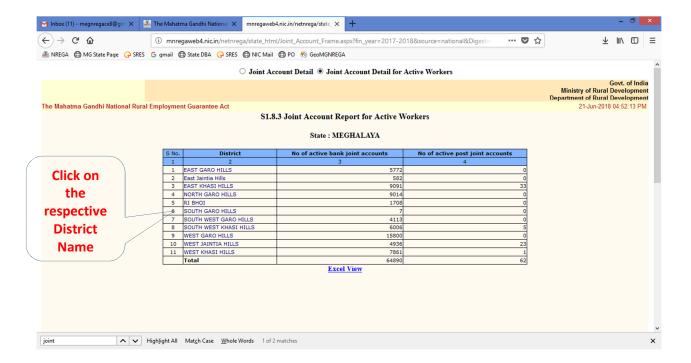

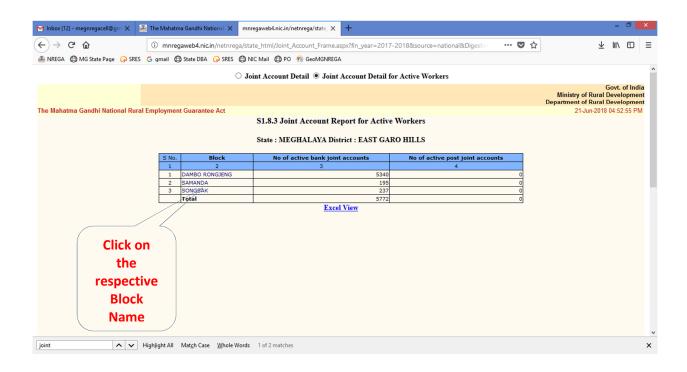

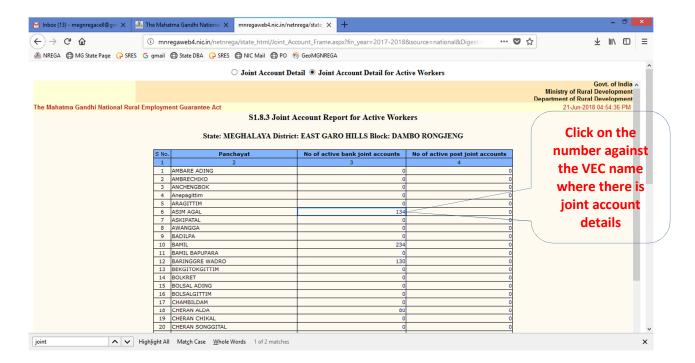

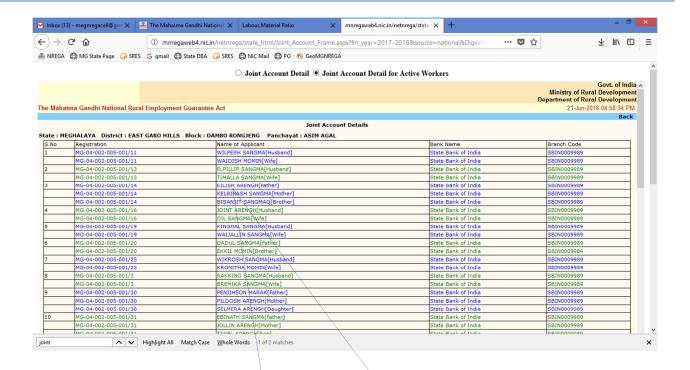

The details of the workers in the VEC where the joint accounts of the workers has been entered in MIS. Such job card holders require to submit individual bank account details of applicants of the job card holder in the Block office so that joint accounts can be converted to Individual Account for implementation of DBT under MGNREGA

\*\*\*\*\*